**Juni/Juli/August 2006** www.tecChannel.de

> **€**10,90 Österreich **€**12,00 Benelux **€**12,55 Schweiz SFR 21,80

200 **Seiten** 

lii

Π

川

195914 910906

03

排手

**Profi - Wissen**

**KO C C EN PAPACEM** 

SONDERHEFT

# Unentbehrliche Netzwerk K

- **Grundlagen aus der Cisco Networking Academy**
- **Wissen: VLANs, Routing und Subnetze**
- **Praxis: LDAP & Nameserver richtig konfi gurieren**

## **Sicherheit** für Desktops und Server

- **Hilfe: Katastrophenszenarien bei Active Directory**
- **Wissen: Zugriffskontrolle bei Samba 3**
- **Praxis: Linux härten**

## **Impressum**

Chefredakteur: Michael Eckert (verantwortlich, Anschrift der Redaktion) Stellv. Chefredakteur / CvD: Albert Lauchner Grafik: stroemung, Michael Oliver Rupp, Yvonne Reittinger, Bernd Maier-Leppla Titelgestaltung: Twentyfirst Communications

#### **Redaktion tecCHANNEL:**

Lyonel-Feininger-Straße 26, 80807 München,  $Tel: 0.89/3.60.86-897. Fax: -878$ Homepage: www.tecChannel.de, E-Mail: feedback@tecChannel.de Autoren dieser Ausgabe: William Boswell, Nadine Ebel, Jochen Hein, Frank Ronneburg, John H. Terpstra, Jelmer R. Vernooij **Copyright:** Das Urheberrecht für angenommene und veröffentlichte Manuskripte liegt bei der IDG Business Verlag GmbH. Eine Verwertung der urheberrechtlich geschützten Beiträge und Abbildungen, vor allem durch Vervielfältigung und/oder Verbreitung, ist ohne vorherige schriftliche Zustimmung des Verlags unzulässig und strafbar, soweit sich aus dem Urheberrechtsgesetz nichts anderes ergibt. Eine Einspeicherung und/oder Verarbeitung der auch in elektronischer Form vertriebenen Beiträge in Datensysteme ist ohne Zustimmung des Verlags nicht zulässig. **Titelfoto:**

Cisco Systems

#### **Anzeigen:**

Anzeigenleitung: Dirk Limburg, Tel.: 0 89/3 60 86-871 Leitung Anzeigendisposition: Rudolf Schuster, Tel.: 0 89/3 60 86-135, Fax: -99135 Digitale Anzeigenannahme: Manfred Aumaier, Tel.: 0 89/3 60 86-602 Andreas Mallin, Tel.: 0 89/3 60 86-603

#### **Vertrieb / Produktion:**

Vertrieb: Josef Kreitmair (leitend), Katrin Elsler Vertriebsmarketing: Peter Priewasser (leitend), Stefanie Kusseler Vertrieb Handelsauflage: MZV Moderner Zeitschriften Vertrieb, Breslauer Straße 5, 85386 Eching, Tel.: 0 89/3 19 06-0, Fax: -113, E-Mail: mzv@mzv.de, Website: www.mzv.de Produktionsleitung: Heinz Zimmermann **Druck:** Schoder Druck, Gutenbergstraße 12, 86368 Gersthofen **Haftung:** Eine Haftung für die Richtigkeit der Beiträge können Redaktion und Verlag trotz sorgfältiger Prüfung nicht übernehmen. Veröffentlichungen in tecCHANNEL-Compact erfolgen ohne Berücksichtigung eines eventuellen Patentschutzes. Warennamen werden ohne Gewährleistung einer freien Verwendung benutzt. Veröffentlichung gemäß § 8, Absatz 3 des Gesetzes über die Presse vom 8.10.1949: Alleiniger Gesellschafter der IDG Business Verlag GmbH ist die IDG Communications Verlag AG, München, eine 100-prozentige Tochter der IDG Inc., Boston, Mass., USA **Verlag:** IDG Business Verlag GmbH, Lyonel-Feininger-Straße 26, 80807 München, Tel.: 0 89/3 60 86-0, Fax: -118, Website: www.idg-verlag.de **Handelsregisternummer:** HR 99187 **Umsatzidentifi kationsnummer:** DE 811257800 **Geschäftsführer:** York von Heimburg **Group Publisher:** Stephan Scherzer **Verlagsleitung:** Frank Klinkenberg **Vorstand:** York von Heimburg, Keith Arnot, Pat Kenealy **Mitglieder der Konzerngeschäftsleitung:** Stephan Scherzer, Josef Lohner **Aufsichtsratsvorsitzender:** Patrick J. McGovern

Dieses tecCHANNEL-Compact wurde mit der Adobe Creative Suite CS produziert. tecCHANNEL-Compact erscheint im Verlag der PC-WELT. Zu unserer Verlagsgruppe gehören folgende Zeitschriften:

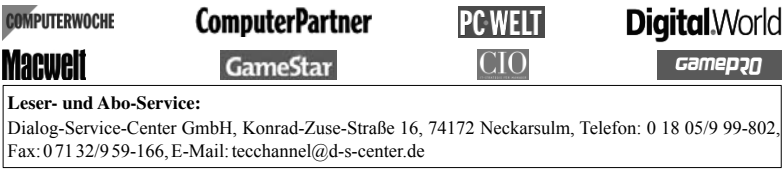

## **Inhalt**

. . . . . . . . . . .

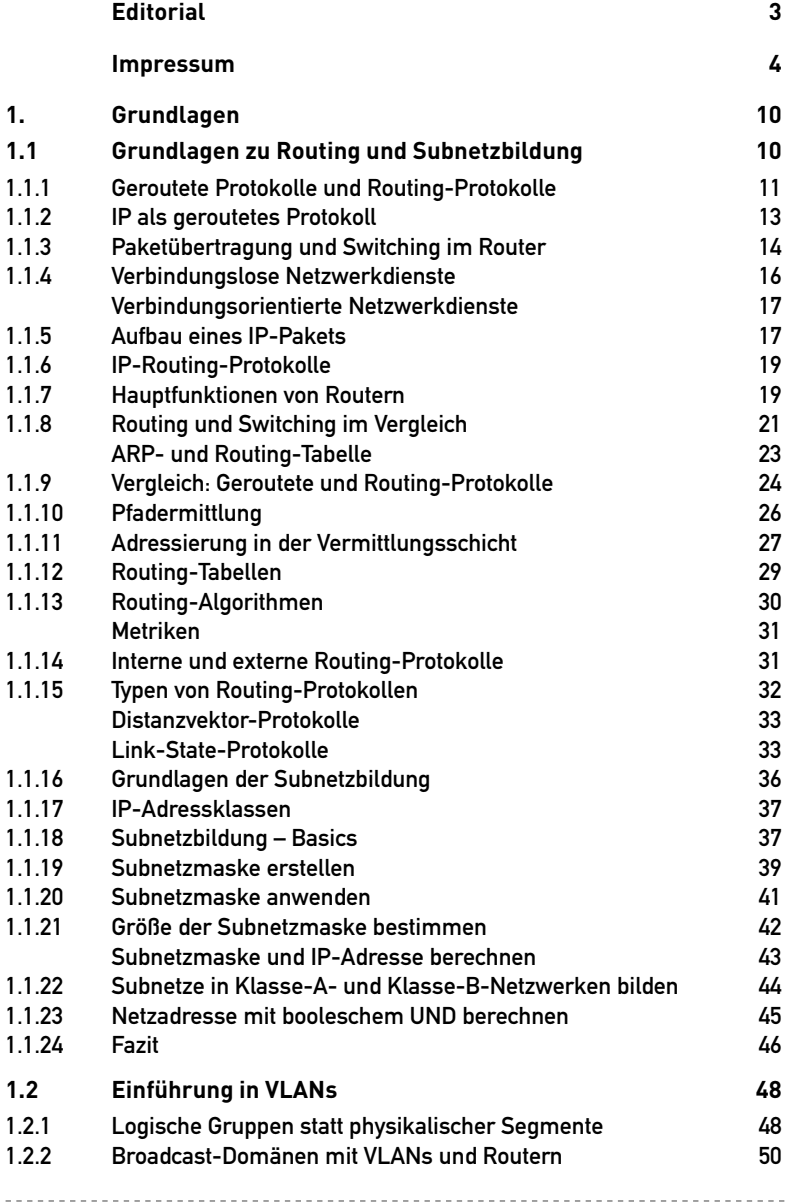

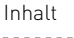

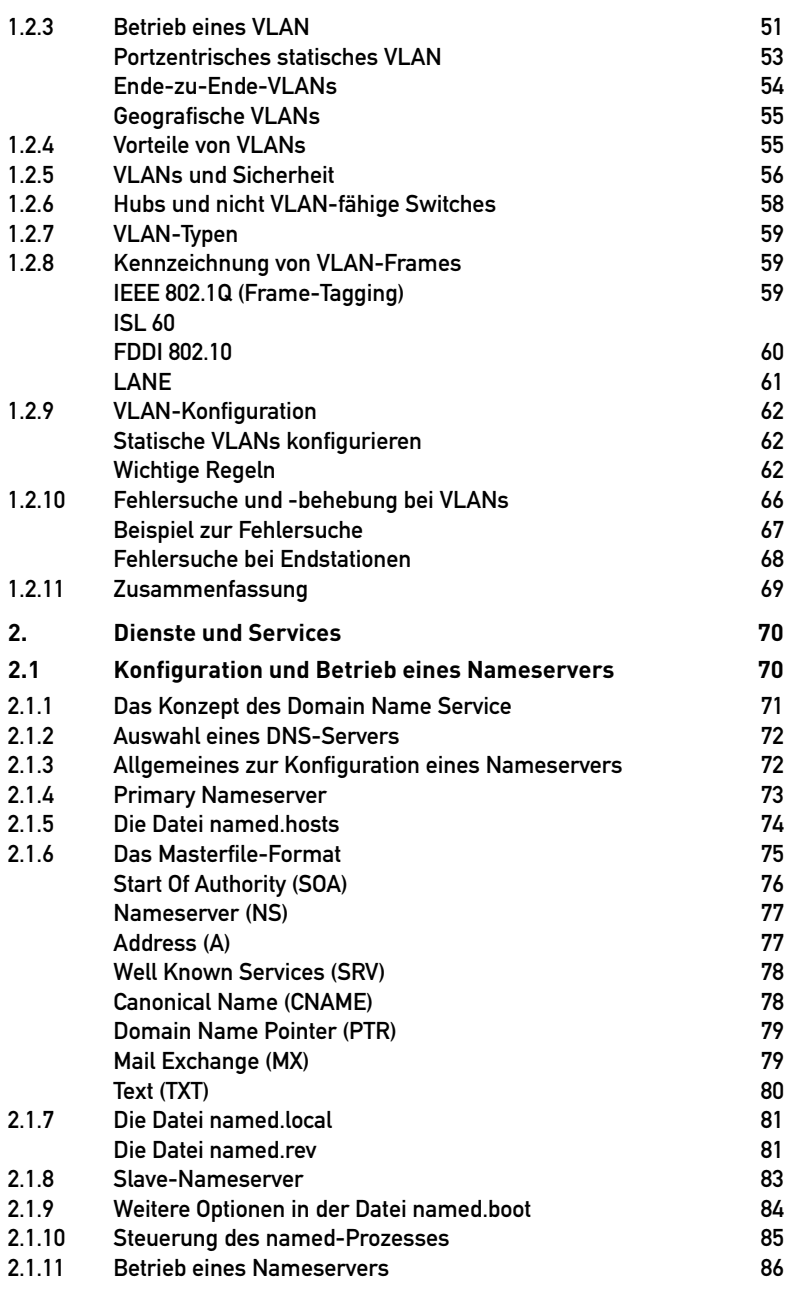

---------------------------

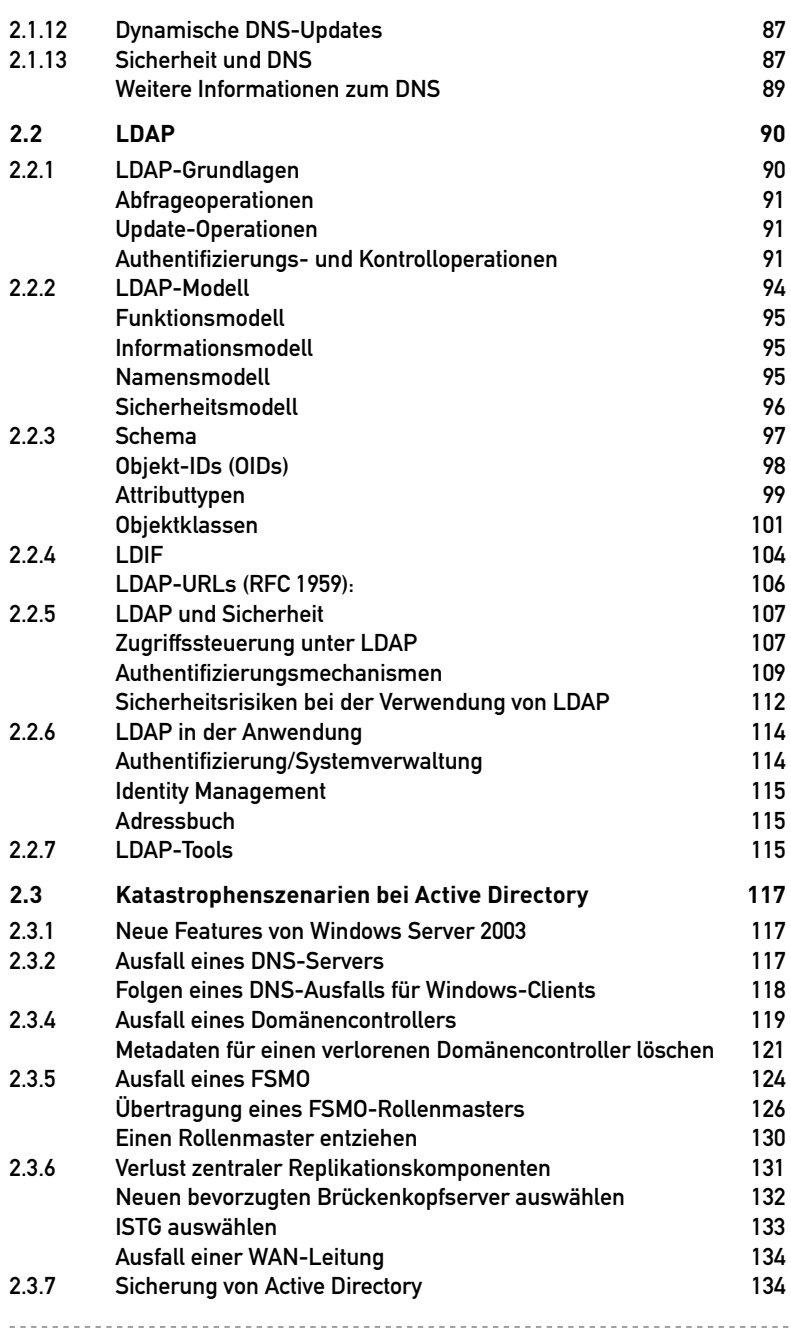

### Inhalt

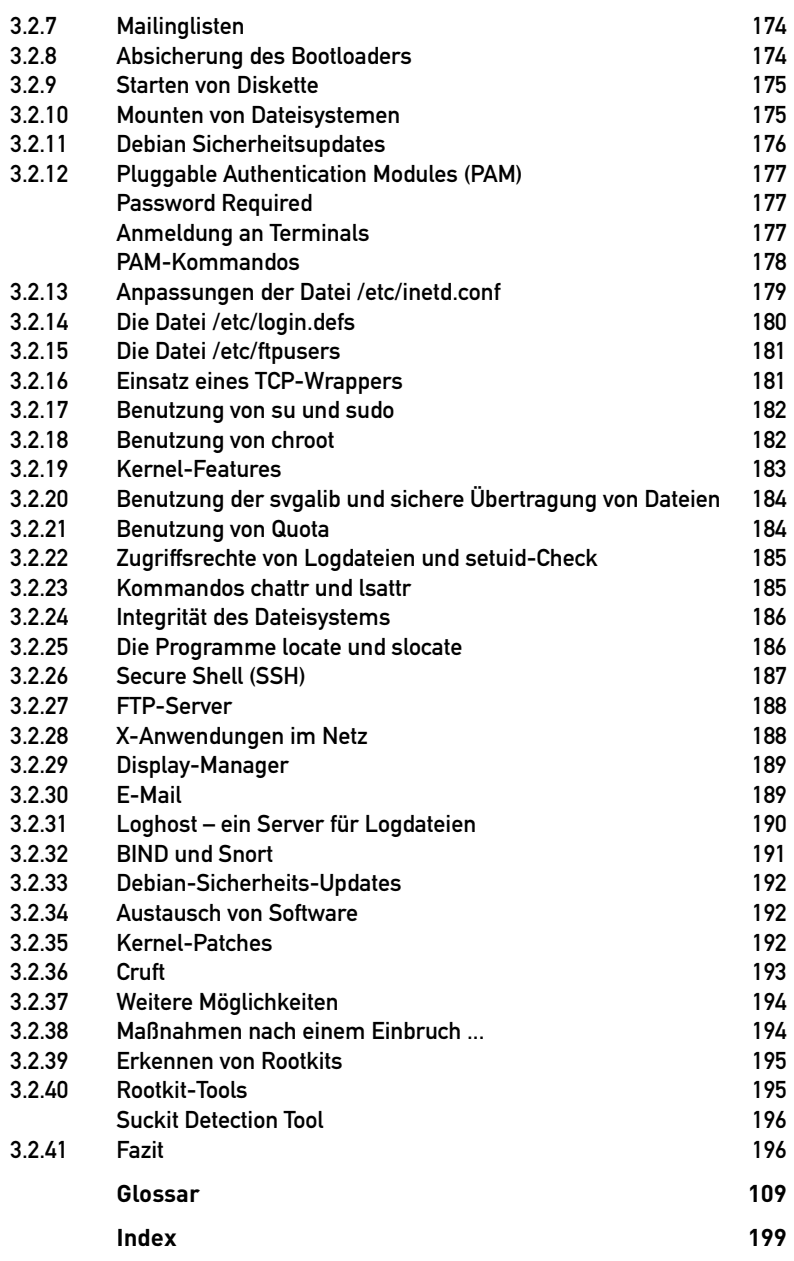